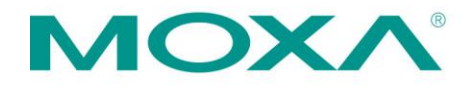

Moxa Inc. Fl. 4, No. 135, Lane 235, Baogiao Rd., Xindian Dist., New Taipei City 23145, Taiwan, R.O.C. Tel: +886-2-8919-1230 Fax: +886-2-8919-1231 www.moxa.com

Product Change Notification – PCN # 000539 3rd July. 2018

Dear Valued Customer:

The purpose of this letter is to inform you that Moxa is planning to implement a change to certain products. Please review the detailed information given below to determine how these changes will affect your products and/or processes. If you have any questions regarding these changes, please contact the person listed below.

### **Subject:**

ioLogik E1200 series firmware version control and BIOS update for internal production.

**Service Level**: Basic

**Effective Date:** July, 2018

### **Model Names/ Current Version/ New Version:**

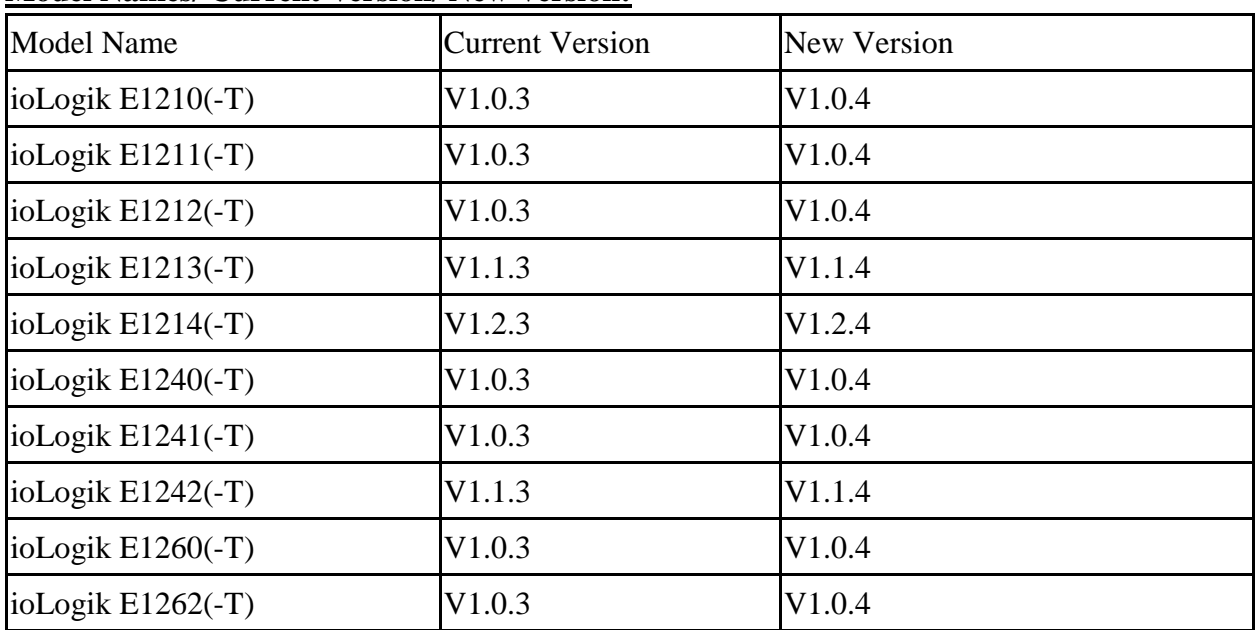

### **Change Description:**

The firmware of the ioLogik E1200 v3.0 was released in January of this year, and introduced into products via a running change. To ensure better version control, new products will be equipped with the updated firmware. Furthermore, the BIOS has also been updated in the new product version for internal production purposes; the BIOS change will have no impact on end-users.

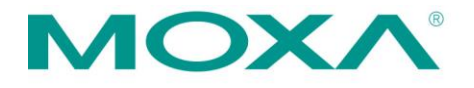

Moxa Inc. Fl. 4, No. 135, Lane 235, Baogiao Rd., Xindian Dist., New Taipei City 23145, Taiwan, R.O.C. Tel: +886-2-8919-1230 Fax: +886-2-8919-1231 www.moxa.com

# **Delivery Schedule:**

The new version of the ioLogik E1200 Series can be ordered now, and will be ready for shipment by July 16, 2018.

## **Note**:

- 1. Firmware V2.2 and firmware V3.0 coexist in current versions of the ioLogik E1200 Series. Users can download and update firmware from Moxa's website if needed.
- 2. When updating to firmware version V3.0 or higher, use ioSearch V2.0 or higher to implement the upgrade.
- 3. To avoid system failure while updating the firmware, follow the instructions given in Appendix 1 in the ioLogik E1200 series user's manual.

------------------------------------------------------------------------------------------------------------------------

Note: If you have questions, contact **Ralph.Li@moxa.com** or your regional sales contact.